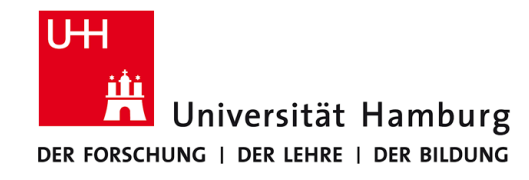

# **Praktikum: Paralleles Programmieren für Geowissenschaftler**

**Prof. Thomas Ludwig, Hermann Lenhart & Tim Jammer**

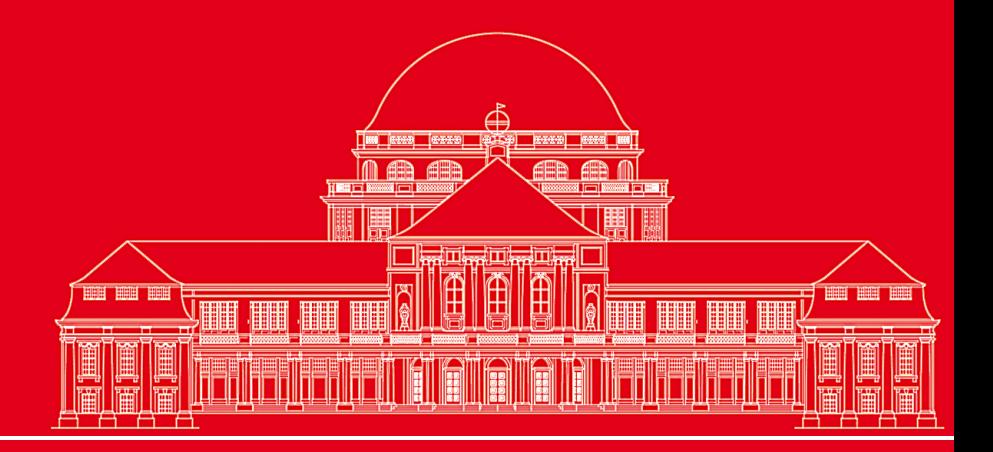

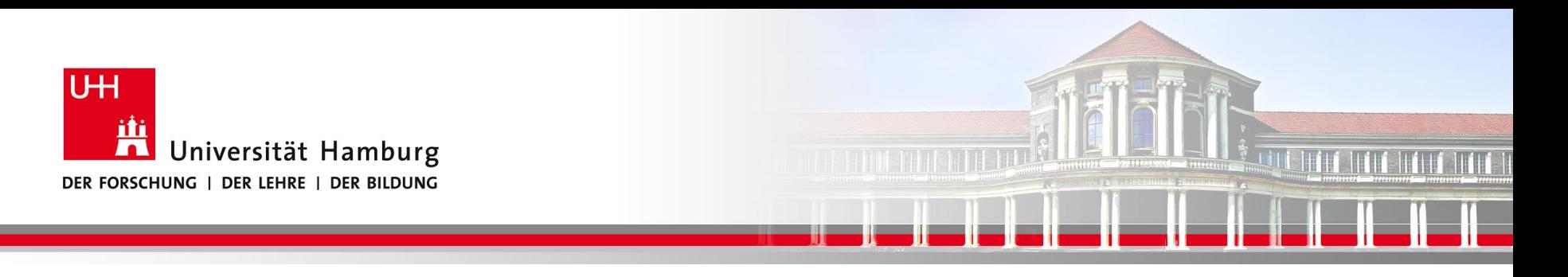

## **OpenMP Einführung II:**

- Parallele Konstrukte
- Clauses
- Synchronisation
- **Reduction**
- > Leistungsmessung
- > Leistungsmessung auf dem Cluster

**SS 2018 - Praktikum "Paralleles Progrm. für Geowisssenschaftler"**

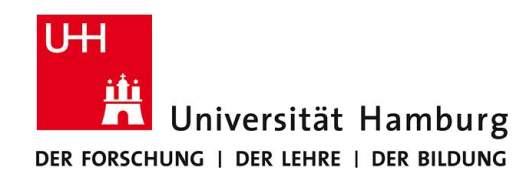

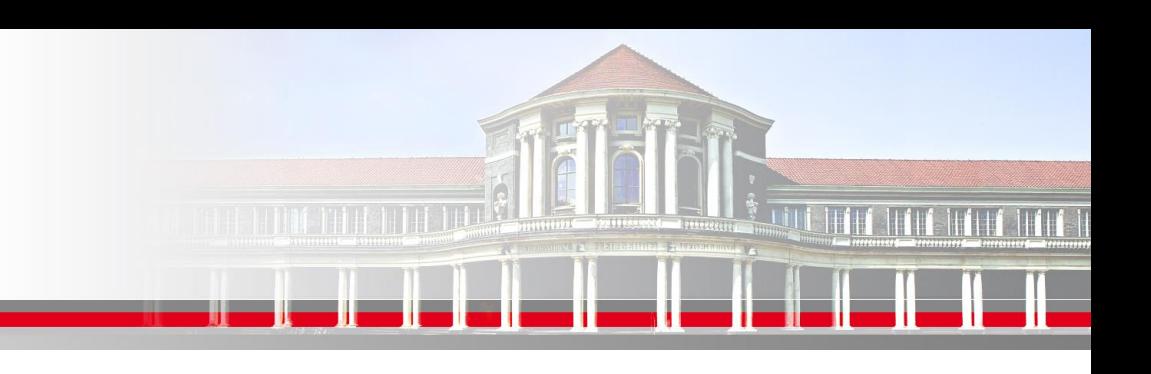

## **OpenMP – Parallele Konstrukte I**

#### **Parallel Konstrukt:**

!\$omp parallel [clausel 1, …,clausel n] -> siehe Quick reference

Parallele Region

!\$ omp end parallel

Innerhalb der vom "!\$omp parallel" Konstrukt aufgespannten parallelen Region werden Konstrukte für die Verteilung auf die Threads definiert, z.B.

!\$omp do Iteration in Schleifen !\$omp sections unabhängige Arbeitseinheiten !\$omp workshare Parallelisiert Array Syntax

**SS 2018 - Praktikum "Paralleles Progrm. für Geowisssenschaftler"** 28.06.2018

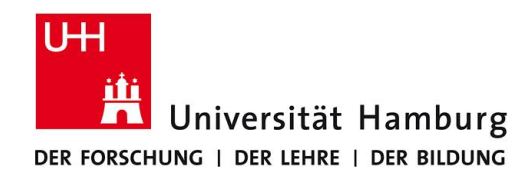

## **OpenMP – Parallele Konstrukte II**

**Parallel Konstrukt kombiniert mit Section:**

!\$omp sections

!\$omp section

!\$omp parallel => Beginn Parallele Region

call subroutine A - strukturierter Block A

!\$omp section

- ! Keine Annahme über Reihenfolge
	- Load-Balance Probleme können auftauchen!

**SS 2018 - Praktikum "Paralleles Progrm. für Geowisssenschaftler"** 28.06.2018

call subroutine B - strukturierter Block B

- !\$omp end sections Ende Sections Blöcke A+B
- $!$ \$ omp end parallel  $=$   $>$  Ende parallele Region

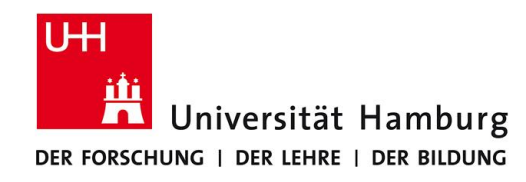

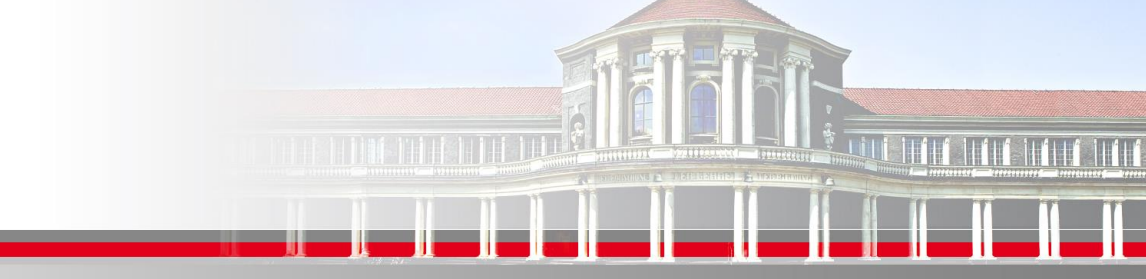

## **OpenMP – Parallele Konstrukte III**

#### **Combined Konstrukt kombiniert mit Workshare: (nur in FORTRAN!)**

!\$omp parallel workshare shared (n,a,b,c)

- $a(1:n) = a(1:n) + 1$  $b(1:n) = b(1:n) + 2$
- $c(1:n) = c(1:n) + 3$

!\$ omp end parallel workshare

! Es wird nicht spezifiziert wie die Arbeitseinheiten auf die Threads zugeteilt werden!

! User muss für Parallelität in den Daten sorgen,

d.h. es darf keine versteckten Abhängigkeiten geben!

**SS 2018 - Praktikum "Paralleles Progrm. für Geowisssenschaftler"** 28.06.2018

**Dr. Hermann-J. Lenhart hermann.lenhart@informatik.uni-hamburg.de**

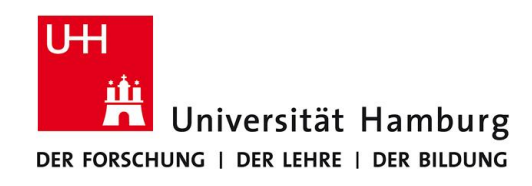

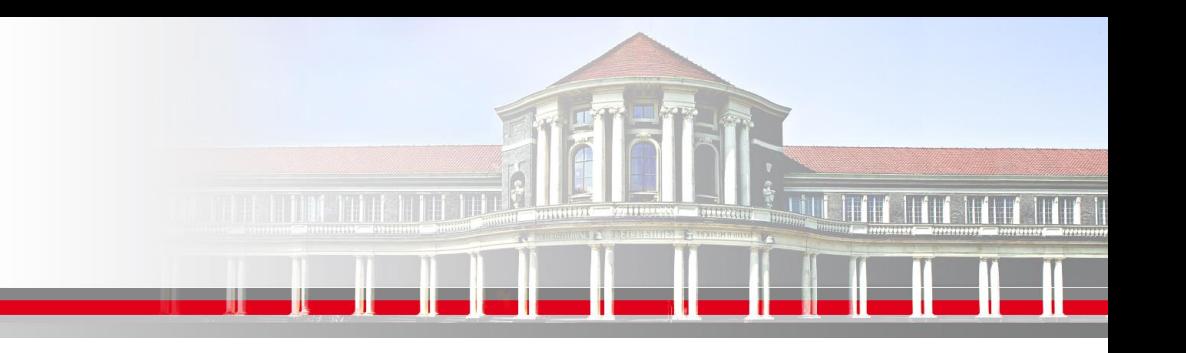

## **OpenMP – Clause III**

#### **SCHEDULE** nur für Loops anzuwenden

Syntax: !\$omp do schedule(kind[,chunk\_size])

#### **kind:**

static die direkteste Zuordnung mit dem wenigsten Overhead Iterationen werden in Portionen der Größe *chunk\_size* aufgeteilt

> ohne Angabe von *chunk\_size* wird der Iterationsraum gleichmäßig auf die Threads aufteilt

**SS 2018 - Praktikum "Paralleles Progrm. für Geowisssenschaftler"** 28.06.2018

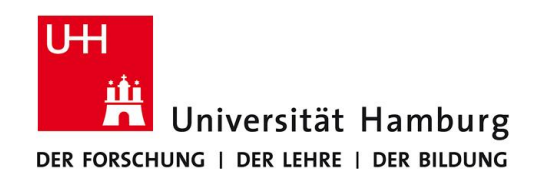

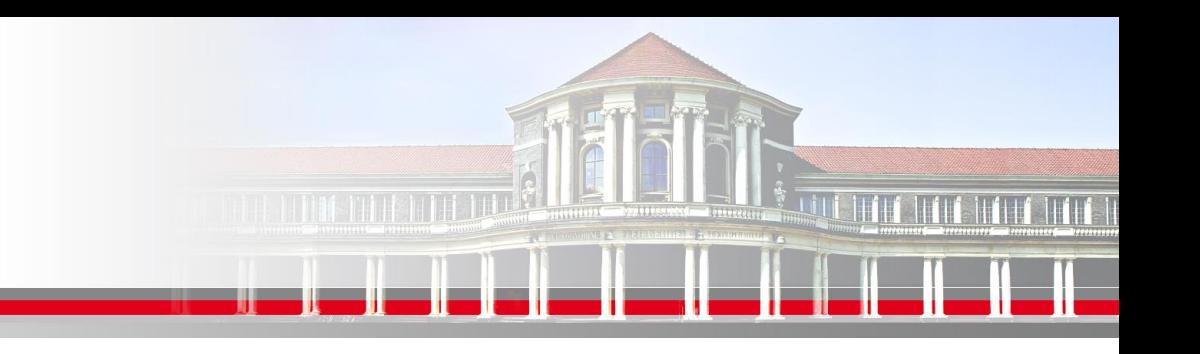

## **OpenMP – Clause IV**

#### **SCHEDULE** nur für Loops anzuwenden

Syntax: !\$omp do schedule(kind[,chunk\_size])

#### **kind:**

dynamic Iterationen werden nach der Verfügbarkeit der Threads zugewiesen. Jeder freie Thread bekommt einen Chunk zugewiesen bis alle Iterationen abgearbeitet sind.

guided wie dynamic, nur dass die Chunks der noch zu bearbeitenden Iterationen immer kleiner werden.

**SS 2018 - Praktikum "Paralleles Progrm. für Geowisssenschaftler"** 28.06.2018

# How OMP schedules iterations?

Although the OpenMP standard does not specify how a loop should be partitioned most compilers split the loop in N/p (N #iterations, p #threads) chunks by default. This is called a static schedule (with chunk size N/p)

For example, suppose we have a loop with 1000 iterations and 4 omp threads. The loop is partitioned as follows:

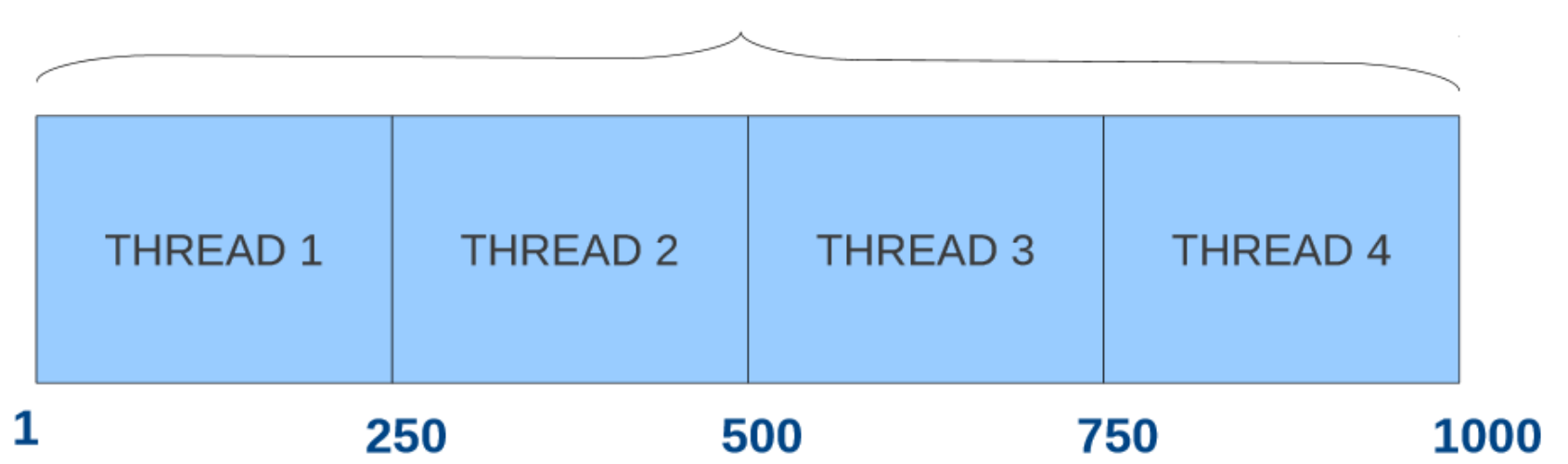

1000

## **Issues with Static schedule**

With static scheduling the number of iterations is evenly distributed among all openmp threads (i.e. Every thread will be assigned similar number of iterations). This is not always the best way to partition. Why is This?

![](_page_8_Figure_2.jpeg)

This is called load waiting very long for thread 1 to finish

# **Dynamic Schedule**

With a dynamic schedule new chunks are assigned to threads when they come available. OpenMP provides two dynamic schedules:

◆ \$!OMP DO SCHEDULE(DYNAMIC,n) // n is chunk size Loop iterations are divided into pieces of size chunk. When a thread finishes one chunk, it is dynamically assigned another. ◆ \$!OMP DO SCHEDULE(GUIDED,n) // n is chunk size Similar to DYNAMIC but chunk size is relative to number of iterations  $\lambda$  http://people.math.umass.edu/ $\lambda$ 

# **Dynamic Schedule**

With a dynamic schedule new chunks are assigned to threads when they come available. OpenMP provides two dynamic schedules:

◆ \$!OMP DO SCHEDULE(DYNAMIC,n) // n is chunk size Loop iterations are divided into pieces of size chunk. When a thread finishes one chunk, it is dynamically assigned another. ◆ \$!OMP DO SCHEDULE(GUIDED,n) // n is chunk size Similar to DYNAMIC but chunk size is relative to number of iterations  $\lambda$  http://people.math.umass.edu/ $\lambda$ 

Keep in mind: although Dynamic scheduling might be the prefered choice to prevent load inbalance in some situations, there is a significant overhead involved compared to static scheduling.

lle: http://people.math.umass.edu/~iohnston/PHL WG\_2014/OpenMPSlides\_tamu\_sc.pdf **hermann.lenhart@informatik.uni-hamburg.de "Paralleles Progrm. für Geowisssenschaftler"** 25.06.2015 Quelle: http://people.math.umass.edu/~johnston/PHI\_WG\_2014/OpenMPSlides\_tamu\_sc.pdf

![](_page_11_Picture_0.jpeg)

!\$omp parallel do default(none) &

!\$omp shared(dataOld,data) private(i,j)

do i=2,ubound(data,1)-1

do j=2,ubound(data,2)-1

data(i,j) = Berechnung Star

end do

end do

!\$omp end parallel do

**SS 2018 - Praktikum "Paralleles Progrm. für Geowisssenschaftler"** 28.06.2018

**Dr. Hermann-J. Lenhart hermann.lenhart@informatik.uni-hamburg.de**

![](_page_12_Picture_0.jpeg)

-----------------------------------------------------------------------------------------------------------------------------------

Im makefile: für 10 Threads

Static mit Chunk-Size 4:

export omp\_schedule=static,4 OMP\_NUM\_THREADS=10

Dynamic mit Chunk-Size 4

export omp\_schedule=dynamic,4 OMP\_NUM\_THREADS=10

Guided:

export omp\_schedule=guided OMP\_NUM\_THREADS=10

Im Programm:

!\$omp parallel do default(none) &

!\$omp shared(dataOld,data) private(i,j)

**Somp end parallel do "Paralleles Progrm. für Geowisssenschaftler"**

……………………………

![](_page_13_Picture_0.jpeg)

![](_page_13_Picture_1.jpeg)

## **OpenMP – Reduction I**

Die **REDUCTION CLAUSE** wird von OpenMP bereitgestellt um

wiederkehrende Berechnungen, z.B. Summationen, einfach durchzuführen.

Syntax: reduction ({operator I intrinsic\_procedure\_name} :list)

#### **!\$omp parallel do reduction(+:sum)**

```
do i = 1, n
sum = sum + a(i)enddo
```
Sorgt aber intern auch für spezifische Zugriffsrechte. Dazu folgendes Beispiel.

![](_page_14_Picture_0.jpeg)

![](_page_14_Picture_1.jpeg)

## **OpenMP – Reduction II**

#### Problemstellung:

![](_page_14_Picture_70.jpeg)

!\$omp end parallel do

sonst würde ein undefinierbares Ergebnis erfolgen

Quelle: Miguel Hermanns

**SS 2018 - Praktikum** "Paralleles Progrm. für Geowisssenschaftler" | hermann.lenhart@informatik.uni-hamburg.de | 28.06.2018

![](_page_15_Picture_0.jpeg)

## **OpenMP – Reduction III**

#### Problemstellung:

!\$omp parallel do reduction(+:a)

do  $i = 1,1000$ 

nur ein Thread pro Zeitpunkt darf a verändern

 $a = a + i$ 

end do

!\$omp end parallel do

Quelle: Miguel Hermanns

**SS 2018 - Praktikum "Paralleles Progrm. für Geowisssenschaftler"** 28.06.2018

**Dr. Hermann-J. Lenhart hermann.lenhart@informatik.uni-hamburg.de**

![](_page_16_Picture_0.jpeg)

![](_page_16_Picture_1.jpeg)

## **OpenMP – Reduction II**

Für die **REDUCTION CLAUSE** stehen folgende Operatoren und Initialwerte bereit:

![](_page_16_Picture_70.jpeg)

min größte Zahl in der reduction Elemente Liste

**SS 2018 - Praktikum "Paralleles Progrm. für Geowisssenschaftler"** 28.06.2018

![](_page_17_Picture_0.jpeg)

![](_page_17_Picture_1.jpeg)

## **OpenMP – Synchronisation**

**BARRIER** sind Synchronisationspunkte bei denen die einzelnen Threads aufeinander warten. Keinem Thread wird erlaubt im Programm fortzufahren, bis alle anderen Threads ebenfalls diesen Programmpunkt erreicht haben.

Syntax: !\$omp barrier

Hinweis: \$ omp end parallel wirkt wie eine interne Barrier

**SS 2018 - Praktikum "Paralleles Progrm. für Geowisssenschaftler"** 28.06.2018

![](_page_18_Picture_0.jpeg)

### **Leistungsmessung – Speedup**

**SS 2018 - Praktikum** Seite 19 (Seite 19 (Seite 19 (Seite 19 (Seite 19 (Seite 19 (Seite 19 (Seite 19 (Seite 19 (Seite 19 (Seite 19 (Seite 19 (Seite 19 (Seite 19 (Seite 19 (Seite 19 (Seite 19 (Seite 19 (Seite 19 (Seite 19 ( "Paralleles Progrm. für Geowisssenschaftler" | hermann.lenhart@informatik.uni-hamburg.de | 28.06.2018

**hermann.lenhart@informatik.uni-hamburg.de**

![](_page_19_Picture_0.jpeg)

![](_page_19_Picture_1.jpeg)

## **Leistungsmessung: Laufzeitmessung (Runtime)**

![](_page_19_Figure_3.jpeg)

**SS 2018 - Praktikum** Seite 20 (Seite 20 (Seite 20 (Seite 20 (Seite 20 Seite 20 Seite 20 Seite 20 Seite 20 Seite 20 Seite 20 Seite 20 Seite 20 Seite 20 Seite 20 Seite 20 Seite 20 Seite 20 Seite 20 Seite 20 Seite 20 Seite 3 **"Paralleles Progrm. für Geowisssenschaftler"** 28.06.2018

**hermann.lenhart@informatik.uni-hamburg.de**

![](_page_20_Picture_0.jpeg)

## **Speedup**

**Speedup** [\(englisch](http://de.wikipedia.org/wiki/Englische_Sprache) für *Beschleunigung*) beschreibt mathematisch den Zusammenhang zwischen der seriellen und der parallelen Ausführungszeit eines Programmteils.

Der Speedup ist definiert durch die folgenden beiden Formeln:

$$
S_p = \frac{T_1}{T_p}
$$

wobei gilt:

- $\bullet$  *p* ist die Anzahl von Prozessoren
- $S_p$  ist der theoretische Speedup, der erreicht werden kann bei Ausführung des Algorithmus auf  $p$  Prozessoren
- $T_1$  ist die Ausführungszeit auf einem Ein-Prozessor-System
- $T_p$  ist die Ausführungszeit auf einem Mehrprozessorsystem

[Quelle: [http://de.wikipedia.org/wiki/Speedup\]](http://de.wikipedia.org/wiki/Speedup)

**SS 2018 - Praktikum "Paralleles Progrm. für Geowisssenschaftler"** 28.06.2018

**Dr. Hermann-J. Lenhart hermann.lenhart@informatik.uni-hamburg.de**

![](_page_21_Figure_0.jpeg)

Abweichung vom linearen Speedup:

- Anteil sequentiellem, nicht parallelisierbarem Programmcode -> Amdahlsches Gesetz
- Zunehmender Anteil an Kommunikation (und Latenz) bei steigender Anzahl an Prozessoren

![](_page_21_Picture_58.jpeg)

![](_page_22_Picture_0.jpeg)

#### **Amdahlsches Gesetz I:**

Einfache Überlegung:

Gesamtlaufzeit ergibt sich aus Summe aus seq. und parallelem Anteil.

$$
T=t_S+t_P
$$

Unter Verwendung von:

![](_page_22_Picture_49.jpeg)

Quelle: https://de.wikipedia.org/wiki/Amdahlsches\_Gesetz

**SS 2018 - Praktikum "Paralleles Progrm. für Geowisssenschaftler"** 28.06.2018

![](_page_23_Picture_0.jpeg)

#### **Amdahlsches Gesetz II:**

Resultierender Speedup:

$$
\eta_S = \frac{T}{t_S + \frac{t_P}{n_P}} \leq \frac{T}{t_S} = \frac{T}{T - t_P}
$$

Unter Verwendung:

![](_page_23_Picture_52.jpeg)

#### Quelle: https://de.wikipedia.org/wiki/Amdahlsches\_Gesetz

**SS 2017** Seite 24 **- Praktikum"Paralleles Progrm. für SS 2018 -Praktikum Geore/issies/Broghtlerfür Geowisssenschaftler"** | hermann.lenhart@informatik.uni-hamburg.de | 28.06.2018

![](_page_24_Picture_0.jpeg)

#### **Amdahlsches Gesetz II:**

Resultierender Speedup:

$$
\eta_S = \frac{T}{t_S + \left(\frac{t_P}{n_P}\right)} \leq \frac{T}{t_S} = \frac{T}{T - t_P}
$$

#### beschleunigeter Paralleler Anteil

Unter Verwendung:

![](_page_24_Picture_49.jpeg)

#### Quelle: https://de.wikipedia.org/wiki/Amdahlsches\_Gesetz

![](_page_24_Picture_50.jpeg)

**Dr. Hermann-J. Lenhart**

![](_page_25_Picture_0.jpeg)

### **Amdahlsches Gesetz III:**

Bei steigender Anzahl an Prozessoren ist die Beschleunigung immer stärker vom sequentiellen Anteil des Programmes abhängig!

![](_page_25_Figure_3.jpeg)

#### Quelle: https://de.wikipedia.org/wiki/Amdahlsches\_Gesetz

**SS 2018 - Praktikum "Paralleles Progrm. für Geowisssenschaftler"** 28.06.2018

**Dr. Hermann-J. Lenhart hermann.lenhart@informatik.uni-hamburg.de**

![](_page_26_Picture_0.jpeg)

### **Anstieg der Kommunikation:**

Mit zunehmender Anzahl an Prozessore weicht die Speedup-Kurve zunehmend von der idealen Speedup.-Kurve ab.

De Grund hierfür liegt in der Zunahme in der Kommunikation zwischen den Prozessoren.

![](_page_26_Figure_4.jpeg)

**SS 2018 - Praktikum "Paralleles Progrm. für Geowisssenschaftler"** 28.06.2018

**hermann.lenhart@informatik.uni-hamburg.de**

![](_page_27_Picture_0.jpeg)

#### **Leistungsmessung – auf dem Cluster**

![](_page_27_Figure_2.jpeg)

**SS 2018 - Praktikum** Seite 28 (Seite 28 (Seite 28 (Seite 28 (Seite 28 (Seite 28 (Seite 28 (Seite 28 (Seite 28 (Seite 28 (Seite 28 (Seite 28 (Seite 28 (Seite 28 (Seite 28 (Seite 28 (Seite 28 (Seite 28 (Seite 28 (Seite 28 ( **"Paralleles Progrm. für Geowisssenschaftler"** 28.06.2018

**hermann.lenhart@informatik.uni-hamburg.de**

![](_page_28_Picture_0.jpeg)

#### **Leistungsmessung – auf dem Cluster mit Slurm**

, Slurm is an open source, fault-tolerant, and highly scalable cluster management and job scheduling system"

Quelle: https://slurm.schedmd.com/overview.html

Mittels Slurm sollen die Leistungsmessungen auf einem der West-Knoten ausgeführt werden.

**SS 2018 - Praktikum "Paralleles Progrm. für Geowisssenschaftler"** 28.06.2018

**Dr. Hermann-J. Lenhart hermann.lenhart@informatik.uni-hamburg.de**

![](_page_29_Picture_0.jpeg)

#### **Slurm Nutzung**

Verfügbare Ressource anzeigen lassen:

\$ sinfo

![](_page_29_Picture_56.jpeg)

![](_page_29_Figure_5.jpeg)

**SS 2018 - Praktikum "Paralleles Progrm. für Geowisssenschaftler"** 28.06.2018

**Dr. Hermann-J. Lenhart hermann.lenhart@informatik.uni-hamburg.de**

![](_page_30_Picture_0.jpeg)

### **Slurm Nutzung II**

- Available partitions:  $\mathbf{r}$ 
	- west
	- ∎ abu
	- amd
	- magny
	- nehalem
- Important sinfo node-states:
	- idle: Available for use
	- alloc: Node is used just now
	- drain: Node is/will be unavailable by admin request
- down: Unavailable

#### Quelle: Jannek Squar Vortrag

**SS 2018 - Praktikum "Paralleles Progrm. für Geowisssenschaftler"** 28.06.2018

**Dr. Hermann-J. Lenhart hermann.lenhart@informatik.uni-hamburg.de**

![](_page_31_Picture_0.jpeg)

![](_page_31_Picture_1.jpeg)

## **Auf West Knoten arbeiten I**

- **1) Einen West Knoten alloziieren:**
- \$ salloc –N 1 –p west

#### **2) Nachsehen welche Knoten zugewiesen wurde**

\$ squeue

lenhart@cluster:~/LEHRE/PPG-18\$ salloc -N 1 -p west salloc: Granted job allocation 61691 lenhart@cluster:~/LEHRE/PPG-18\$ squeue **USER ST** NODES NODELIST (REASON) **JOBID PARTITION NAME TIME** 61691 west bash lenhart R  $0:04$ 1 westl lenhart@cluster:~/LEHRE/PPG-18\$

**SS 2018 - Praktikum "Paralleles Progrm. für Geowisssenschaftler"** 28.06.2018

**Dr. Hermann-J. Lenhart hermann.lenhart@informatik.uni-hamburg.de**

![](_page_32_Picture_0.jpeg)

![](_page_32_Picture_1.jpeg)

## **Auf West Knoten arbeiten II**

#### **3) Auf zugewiesenen Knoten einloggen:**

#### \$ ssh west1

![](_page_32_Picture_5.jpeg)

Sobald die Kennung auf Knoten wechselt kann man auf dem Knoten arbeiten.

#### Wichtig: Für MPI muss das Modul vorher über spack wieder geladen werden!

**SS 2018 - Praktikum "Paralleles Progrm. für Geowisssenschaftler"** 28.06.2018

**Dr. Hermann-J. Lenhart hermann.lenhart@informatik.uni-hamburg.de**

![](_page_33_Picture_0.jpeg)

![](_page_33_Picture_1.jpeg)

## **Auf West Knoten arbeiten III**

#### **4) Arbeiten auf dem Knoten, z.B. Leistungsmessungen durchführen**

man kann normal in seinem Account durch die Directories navigieren und seine Jobs starten.

#### **5) Nach der Arbeiten auf dem Knoten abmelden**

\$ exit gibt den Knoten wieder frei damit dieser für weitere Nutzer wieder zur Verfügung steht.

> Kennung muss wieder auf name\$cluster: wechseln !

**SS 2018 - Praktikum "Paralleles Progrm. für Geowisssenschaftler"** 28.06.2018

![](_page_34_Picture_0.jpeg)

## **Notenplanung!**

**SS 2018 - Praktikum** Seite 35 "Paralleles Progrm. für Geowisssenschaftler" | hermann.lenhart@informatik.uni-hamburg.de | 28.06.2018

**hermann.lenhart@informatik.uni-hamburg.de**

<u>nin njih mji njihu</u>

![](_page_35_Picture_0.jpeg)

### **PPG Benotung:**

**2200**

![](_page_35_Picture_77.jpeg)

#### **50 % entspricht 1100 Punkte 4.0 50 -55 %**

**Gesamtpunktzahl ohne Bonus**

**SS 2018 - Praktikum** "Paralleles Progrm. für Geowisssenschaftler" | hermann.lenhart@informatik.uni-hamburg.de | 28.06.2018

**Dr. Hermann-J. Lenhart**

**hermann.lenhart@informatik.uni-hamburg.de**

![](_page_36_Picture_0.jpeg)

## **Danke das wars, inhaltlich für heute!**

**SS 2018 - Praktikum** Seite 37 "Paralleles Progrm. für Geowisssenschaftler" | hermann.lenhart@informatik.uni-hamburg.de | 28.06.2018

**hermann.lenhart@informatik.uni-hamburg.de**

![](_page_37_Picture_0.jpeg)

## **Nächste Woche:**

Vortrag von Panos Adamidis

- (ICON hochauflösendes Wolkenmodell)
- DKRZ Beratung
- Hybride Programmierung

**SS 2018 - Praktikum** "Paralleles Progrm. für Geowisssenschaftler" | hermann.lenhart@informatik.uni-hamburg.de | 28.06.2018

**Dr. Hermann-J. Lenhart hermann.lenhart@informatik.uni-hamburg.de**

![](_page_38_Picture_0.jpeg)

## **Danke das wars!**

**SS 2018 - Praktikum** Seite 39 "Paralleles Progrm. für Geowisssenschaftler" | hermann.lenhart@informatik.uni-hamburg.de | 28.06.2018

**hermann.lenhart@informatik.uni-hamburg.de**

<u>MANIM MINIQI Q</u>